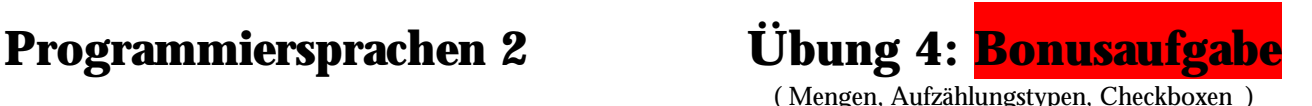

### **Aufgabenstellung:**

Das Spiel MASTERMIND soll in abgewandelter Form programmiert werden.

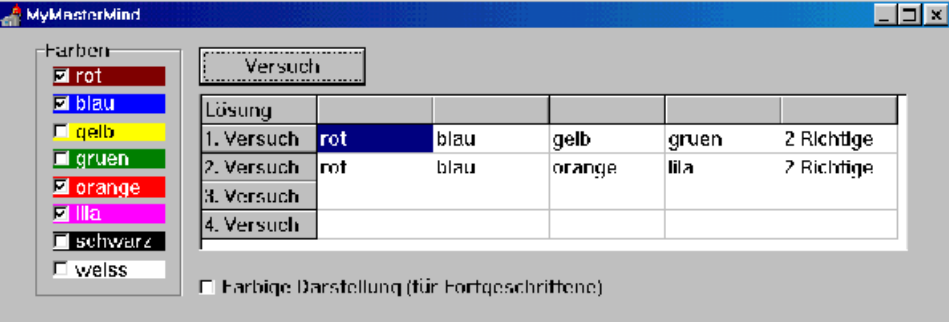

### **Regeln:**

Der Computer definiert eine Menge mit vier aus acht Farben. Der Spieler muß versuchen, diese vier Farben in 4 Versuchen zu erraten. Die doppelte Eingabe von Farben ist nicht zulässig.

#### **Komponenten:**

Wählt zur Auswahl der Farben eine *GroupBox*, in der Ihr 8 *Checkboxen* unterbringt. Während die *GroupBox* nur zum optischen Zusammenhalt beiträgt, könnt Ihr die *CheckBoxen* über ihre Eigenschaft *Checked* abfragen/setzen.

### **Vorgaben:**

- C Da Mengen Thema der Übung sind, soll natürlich auch mit Ihnen gearbeitet werden. Schreibt deshalb folgende Prozeduren/Funktionen:
	- **function AnzahlInMenge (Menge: TMenge): byte;**
	- {gibt zurück, wieviele Elemente in der Menge sind}
	- **function CheckBox2Menge (VAR Menge: TMenge): boolean;** {wandelt die CheckBoxen in eine Menge; gibt TRUE, wenn

Anzahl der angeklickten Boxen richtig war }

**procedure Menge2Grid (Menge: TMenge; Zeile: byte);** {macht entsprechend der Menge eine Ausgabe in die übergebene Zeile des Grids}

# **Ablauf:**

CheckBox in Menge wandeln IF genau 4 angeklickt THEN Menge in Grid übertragen IF Richtig Geraten Meldung; NeuInitialisieren ELSE IF Versuche überschritten THEN Lösung ausgeben Meldung; Initialisieren ELSE Versuch:= Versuch+1; ELSE Fehlermeldung (Falsche Eingabe)

### **Hinweise zu Mengen:**

- C Mengen können im Deklarationsteil folgendermaßen deklariert werden:
	- TYPE FarbenTyp = (rot, gelb, gruen);  $M$ engenTyp = SET OF FarbenTyp; CONST VolleMenge = [rot..gruen];
- C [] stellt die leere Menge dar
- C Ist die Variable *c* vom Typ *char*, so entspricht der Ausdruck *[c]* einer Menge, die nur das in *c* gespeichert Zeichen enthält.
- C Es existieren folgende Mengenoperationen:
	- + Vereinigung
	- Differenz
	- \* Schnitt

## **Komponenten mit Variablennamen ansprechen:**

Man kann alle Checkboxen in einer Schleife über ihren Namen ansprechen:

CONST FarbStr: array[rot..gruen] of TFarbe = (´rot´,..,´gruen´); ...

FOR Farbe:= rot TO gruen DO {Löschen aller Kreuze}

 WITH Form1.FindComponent(´CheckBox' + FarbStr[Farbe]) as TCheckBox do Checked:= false;

{setzt CheckBoxRot.checked, CheckboxGelb.checked,... auf false}

### **Die farbige Darstellung braucht nicht implementiert werden!**

#### **Farbige Darstellung (muß nicht implementiert werden!):**

```
procedure TForm1.RatefeldDrawCell(Sender: TObject; Col, Row: Longint;
  Rect: TRect; State: TGridDrawState);
   {wird etwas in eine Zelle geschrieben, tritt dieses Ereignis auf}
   {die Zellen werden entsprechend ihrer Inschrift eingefärbt }
var f: FarbenTyp;
    Farbe: TColor;
begin
  if (cBFarbig.checked) and {wenn Farbe gewünscht und }
    (Col > 0) and { \nvert \nvert } (The spalte und and { \nvert \nvert } (Col < RateFeld.ColCount-1) then begin {nicht rechteste Spalte }
        for f:= rot to undef do {Farbe zu der Inschrift suchen}
            if RateFeld.Cells[Col,Row]= FarbTextArray[f]
            then Farbe:= ColorTArray[f];
            {jede Komponente hat ein Zeichenfeld CANVAS, welches z.B.
             mit Brush (Hintergrund), Pen (Zeichenfarbe) bearbeitet werden kann}
        with (Sender as TStringGrid).Canvas do begin {Zeichenfeld der Zelle}
           Brush.Color:= Farbe; {Hintergrundfarbe festlegen}
          FillRect(Rect) {Zelle ausmalen}
        end {with};
   (* RateFeld.Cells[Col,Row]:= Text {Text wieder drübersetzen geht nicht,
                                       da sonst wieder OnPaint aufgerufen würde}
    *)
  end {if Einfärben gewünscht}
end;
```